**Adobe Photoshop 2022 (Version 23.1) (Product Key And Xforce Keygen) With Full Keygen**

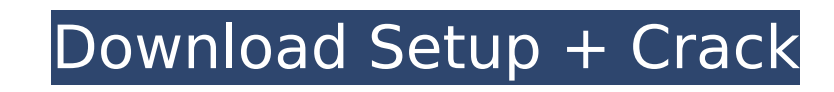

Use Photoshop for two things -- raster images and vector graphics. You can use Photoshop to create an image with a raster (layers) approach, in which you can add, delete, and adjust elements like color, size, and shape, and even add effects. Photoshop is designed to create raster images. However, most images on the Web are vector illustrations. Vector images use a mathematical formula to create and manipulate images -- for example, a wall in the shape of a rectangle is a vector image. Some photos are crafted in Photoshop but must be converted to vector images to be used in websites. Vector images can be easily transferred to a web page. Instead of editing a raster image, Photoshop is a tool for creating vector graphics. Photoshop is designed to create vector images and produce illustrative drawings. Photoshop has tools for creating text, combining multiple images, creating paths and outlines, using the bezier curves tool, and applying transformations to a set of images. Vector images are not raster images, and thus they cannot be edited with raster editing tools such as the ones in Photoshop. To get a sense of how the layers work in Photoshop, make an image, add a couple of layers, change one layer, and apply a fill and set its opacity. You can swap out any of the layers and see it in action. Learn to edit images in Photoshop using the Layers panel. How Layers Work Photoshop layers are virtual containers for the content that you manipulate. For example, you can put a black background on an image and draw on it with a pencil and you will see what's known as a "pencil stroke" appear underneath it, but the pencil stroke won't affect the black behind it. Layers are like virtual whiteboards where you can add, delete, and modify elements like colors, size, and position. Most Photoshop users start by opening an image in Photoshop and creating a new layer for the background. When you are creating a new layer, you are actually making a new layer on top of the image's original layers. So if you have a pencil drawing, for example, when you add a new layer, you add a black layer underneath the previous drawing. Photoshop layers have two main functions: • They are the container for content like images, drawings, videos, and type, and • They can be masked. Photoshop has

## two types of layers, displayed

**Adobe Photoshop 2022 (Version 23.1)** 

Adobe Photoshop You can use Photoshop to create many types of images including but not limited to: Photoshop Elements A similar product to Photoshop is Adobe Photoshop Elements. Photoshop Elements isn't a photo editing software, but rather an alternative to using Photoshop. Photoshop Elements was initially launched in June of 2003, when Adobe was renamed from Macromedia. Photoshop Elements was inspired by Photoshop and only uses Photoshop-like features. A lot of features (like the Layers and the ability to have multiple canvases) are only available to paid users of Photoshop and were not added to Photoshop Elements. Adobe Photoshop Adobe Photoshop Adobe Photoshop is Adobe's flagship product. It is the "Photoshop Factory". Adobe Photoshop was initially launched in 1987. Photoshop has many tools for editing images. Adobe Photoshop is used for a variety of tasks including images editing, web design and graphic design. Free Online Photoshop There is a free online version of Photoshop at: Adobe Photoshop Lightroom Lightroom is a photography software by Adobe. It allows photographers and hobbyists to edit photos. Lightroom is a digital asset management application. Lightroom is Photoshop's most powerful competitor. Lightroom is used by photographers for post-processing their images. Lightroom is available for Windows and Mac. Adobe Photoshop Lightroom is Windows only Adobe Photoshop Lightroom 1 Adobe Photoshop Lightroom is Adobe's most popular image editing software. Adobe Photoshop Lightroom 4 Adobe Lightroom is written in an Adobe scripting language called AppleScript. Adobe Lightroom is a development environment for Apple's own Aperture application. AppleScript is a scripting language for the Mac OS X operating system. Adobe Lightroom is available for Windows and Mac. Adobe Photoshop Like Photoshop Lightroom, Adobe Photoshop Like Photoshop, Adobe Photoshop CS (Creative Suite) is very popular with professionals and hobbyists. Adobe Photoshop Adobe Photoshop CS Adobe Photoshop is a page layout application. It is used to make pages for web sites, print and advertisements. Adobe Photoshop is available for Windows, Mac and Linux. 388ed7b0c7

Q: WebStorm tool window doesn't resize as often as expected I'm using WebStorm 11 EAP and I'm noticing something strange: when I open a tool window, its contents will not resize to fit the new window size. I'll be trying to scroll down, or click in the title bar, and nothing happens. I'm sure it's something I did - either I messed around with the settings, or I'm making some mistake. But I'm not sure how to diagnose it. I haven't modified anything about how my dev environment is set up. I even turned off the setting about Auto-resizing windows, with the idea that it wouldn't happen anyway. Any ideas? A: Try this: File > Invalidate Cache/Restart. (From my "recent" box in WIndows 8.1.) (PS: The refresh button is a hamburger icon. For some reason the menu doesn't show up for me in the running IDE, so I use the Find menu, then Shift+F2.) A: I experienced a similar issue with my IntelliJ IDEA 12 Ultimate and a related plugin. I had to restart IntelliJ to make the changes take effect, press cmd+shift+R (restart) or click the Refresh button on the toolbar (at the bottom of the window) or double-click the top-left icon in the toolbar Checked and verified the restart command again and all was working fine. Not sure why this needed to be done but for me the issue was resolved with this. A: This can happen when the IDE is not entirely updated. Either restart the IDE or restart the machine entirely, and it should be fine. Role of the acetylcholine receptor cluster in synaptic function and plasticity in the cholinergic basal forebrain. A role for the acetylcholine receptor (AChR) cluster in the cholinergic basal forebrain (CBF) has been suggested based on its colocalization with cholinergic markers in the area of the nucleus basalis of Meynert. Clusters of AChR have also been observed on the dendrites of hippocampal interneurons. Whether the acetylcholine-binding sites, one of the components of the AChR cluster,

**What's New in the Adobe Photoshop 2022 (Version 23.1)?**

UNPUBLISHED UNITED STATES COURT OF APPEALS FOR THE FOURTH CIRCUIT No. 03-4894 UNITED STATES OF AMERICA, Plaintiff - Appellee, versus THOMAS E. MULFORD, III, Defendant - Appellant. Appeal from the United States District Court for the Eastern District of Virginia, at Alexandria. Leonie M. Brinkema, District Judge. (CR-02-279-A) Submitted: June 11, 2005 Decided: June 22, 2005 Before WILKINSON and

DUNCAN, Circuit Judges, and HAMILTON, Senior Circuit Judge. Affirmed by unpublished per curiam opinion. Harry Jacob Frager, LAW OFFICE OF H. JACOB FRAGER, Alexandria, Virginia, for Appellant. Paul J. McNulty, United States Attorney, Andrew C. Szoke, Assistant United States Attorney, Alexandria, Virginia, for Appellee. Unpublished opinions are not binding precedent in this circuit. See Local Rule 36(c). PER CURIAM: Thomas E. Mulford, III, appeals the 210-month sentence imposed following his guilty plea to two

Minimum: OS: Windows 7 SP1, Windows 8.1 Pro, Windows 10 Professional Processor: Intel Core i3 or AMD Phenom II x4 Memory: 2 GB RAM Graphics: DirectX 9.0c compatible video card Storage: 1 GB available space Additional Notes: The minimum system requirements are determined by testing the game in a variety of settings, on many different hardware configurations. Recommended: Processor: Intel

[https://stunning-lassen-volcanic-84223.herokuapp.com/Adobe\\_Photoshop\\_CC\\_2018.pdf](https://stunning-lassen-volcanic-84223.herokuapp.com/Adobe_Photoshop_CC_2018.pdf) <https://tim-toonie-56144.herokuapp.com/baildway.pdf> <http://elkscountrygolf.com/2022/07/05/photoshop-cs6-win-mac/> <https://bucatarim.com/photoshop-2022-version-23-mem-patch-activation-key-pc-windows-updated-2022/> <https://www.drbonesonline.com/2022/07/05/photoshop-cc-2018-version-19-product-key-free-for-windows/> <http://eventaka.com/?p=26410> <https://ameppa.org/2022/07/05/adobe-photoshop-cc-keygen-generator-with-serial-key-free-download-x64/> [https://www.bywegener.dk/wp-content/uploads/2022/07/Adobe\\_Photoshop\\_2020.pdf](https://www.bywegener.dk/wp-content/uploads/2022/07/Adobe_Photoshop_2020.pdf) <http://www.trabajosfacilespr.com/photoshop-2021-version-22-5-1-free-registration-code-free-download-pc-windows-latest/> <https://wakelet.com/wake/dQTIJUfL1Pb8h48gwqjAW> <http://inovclim.yolasite.com/resources/Adobe-Photoshop-CC-2015-Version-17-keygenexe--For-Windows.pdf> <http://tempatrainersguild.com/?p=2844> <https://wakelet.com/wake/w0XB6oz7pd99dpgxcYzIp> <https://wakelet.com/wake/CLbcOsriigTjDED5NW6zL> <http://www.studiofratini.com/adobe-photoshop-cs3-with-license-key-serial-key-free-pcwindows-2022/> <https://www.puremeditation.org/2022/07/05/photoshop-activator-2022-latest/> <https://vdsproductions.nl/adobe-photoshop-2022-version-23-1-1-product-key-free-x64-2022/> <https://earthoceanandairtravel.com/2022/07/05/photoshop-2020-version-21-install-crack-free-download-x64-updated-2022/> [https://blnovels.net/wp-content/uploads/2022/07/Adobe\\_Photoshop\\_2022.pdf](https://blnovels.net/wp-content/uploads/2022/07/Adobe_Photoshop_2022.pdf) <https://www.mycatchyphrases.com/photoshop-cc-2015-version-16-nulled-with-license-code-x64-2022-latest/> <https://jadetana.com/adobe-photoshop-2021-version-22-4-3-free-x64/> [http://match2flame.com/wp-content/uploads/2022/07/Adobe\\_Photoshop\\_2022\\_version\\_23\\_Crack\\_Mega\\_\\_Free\\_Registration\\_Code\\_Latest.pdf](http://match2flame.com/wp-content/uploads/2022/07/Adobe_Photoshop_2022_version_23_Crack_Mega__Free_Registration_Code_Latest.pdf) [https://traiteurmelanielacasse.com/wp-content/uploads/2022/07/Adobe\\_Photoshop\\_2021\\_Version\\_2231\\_serial\\_number\\_and\\_product\\_key\\_crack\\_\\_\\_WinMac\\_Updated\\_202.pdf](https://traiteurmelanielacasse.com/wp-content/uploads/2022/07/Adobe_Photoshop_2021_Version_2231_serial_number_and_product_key_crack___WinMac_Updated_202.pdf) [https://secret-forest-22651.herokuapp.com/Adobe\\_Photoshop\\_2021\\_Version\\_2201.pdf](https://secret-forest-22651.herokuapp.com/Adobe_Photoshop_2021_Version_2201.pdf) <http://stv.az/?p=15205> [https://mysterious-bastion-85700.herokuapp.com/Photoshop\\_2021.pdf](https://mysterious-bastion-85700.herokuapp.com/Photoshop_2021.pdf) <https://sfinancialsolutions.com/adobe-photoshop-2021-version-22-3-crack-file-only-free-download/> <https://buycoffeemugs.com/photoshop-cc-2018-version-19-key-generator-winmac/>

<http://sourceofhealth.net/2022/07/05/photoshop-2021-version-22-4-3-hack-download-updated-2022/>